# МИНИСТЕРСТВО СЕЛЬСКОГО ХОЗЯЙСТВА РОССИЙСКОЙ ФЕДЕРАЦИИ

Федеральное государственное бюджетное образовательное учреждение высшего образования «Арктический государственный агротехнологический университет»

Кафедра Информационных и цифровых технологий

**УТВЕРЖДАЮ** 

Проректор по УМР

М.Н. Халдеева

 $16.04.$  2021 r.

# Системы автоматизированного проектирования

# рабочая программа дисциплины (модуля)

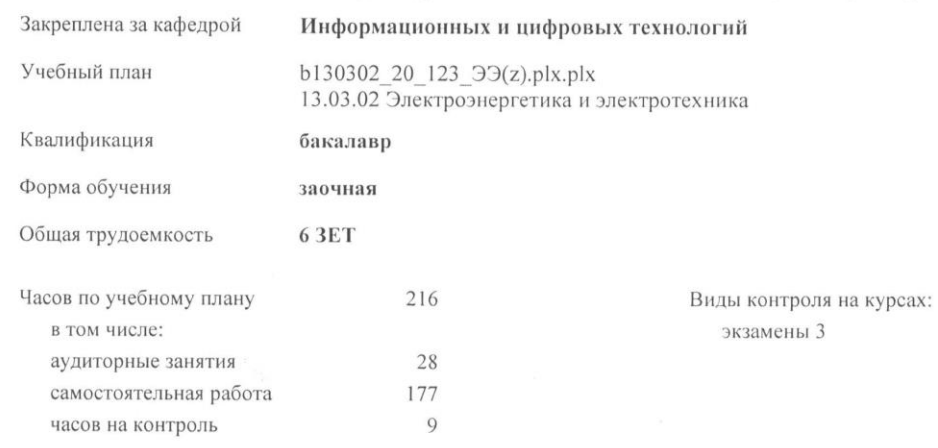

## Распределение часов дисциплины по курсам

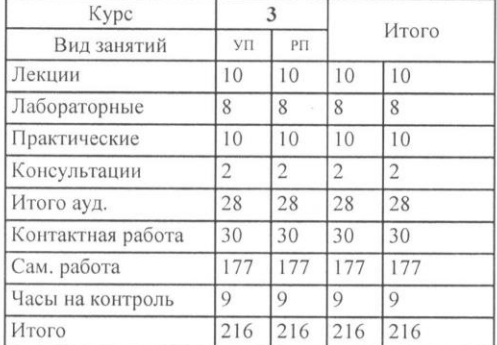

 $107 - 1015 - 32$ 

 $\begin{array}{ccc}\n\mathbf{D}_{\text{max}} & \mathbf{D}_{\text{max}} & \mathbf{D}_{\text{max}} & \mathbf{D}_{\text{max}}\n\end{array}$ 

Рабочая программа дисциплины

Системы автоматизированного проектирования

разработана в соответствии с ФГОС:

Федеральный государственный образовательный стандарт высшего образования - бакалавриат по направлению подготовки 13.03.02 Электроэнергетика и электротехника (приказ Минобрнауки России от 28.02.2018 г. № 144)

составлена на основании учебного плана: 13.03.02 Электроэнергетика и электротехника

утвержденного учёным советом вуза от 18.02.2020 протокол № 38.

Paspagorunk (n) PIII:<br>TRUS (VALLET) E

Рабочая программа одобрена на заседании кафедры Информационных и цифровых технологий

 $202^{1}$ r. No 04/1 Протокол от  $1503$ Срок действия программы: уч.г.<br>Зав. кафедрой Дарбасова Л.А.

Руководитель направления:  $H - K$  $2n$ 

Зав. профанирующей кафедры Dusamol d. C.

Протокол заседания кафедры от 17.03 202/г. № 5-1

Председатово МК факультета JNWH 413

Протокол заседания МК факультета от  $M$ .  $O3$  2021 г. № 3

Председатель УМС ФГБОУ ВО Арктический ГАТУ Протокол заседания УМС от  $24.03$  2021 г. № 3

 $crp.2$ 

Визирование РПД для исполнения в очередном учебном году

Председатель МК Гоголева Ирина Васильевна 26.08.2021 г. №8

Woroccu

Рабочая программа пересмотрена, обсуждена и одобрена для исполнения в 2021-2022 учебном году на заседании кафедры Энергообеспечение в АПК

Протокол от 28.06.2021 г. № 16 Зав. кафедрой Филатов Александр Семеновии

Визирование РПД для исполнения в очередном учебном году

Председатель МК Гоголева Ирина Васильевна Двоим 07.04.2022 г. №4

Рабочая программа пересмотрена, обсуждена и одобрена для исполнения в 2022-2023 учебном году на заседании кафедры Энергообеспечение в АПК

> Протокол от 05.04.2022 г. № 20-1 Зав. кафедрой Филатов Александр Семенович

Визирование РПД для исполнения в очередном учебном году

Председатель МКПарникова Татьяна Алексеевна 19.05.2023 г. №5

Рабочая программа пересмотрена, обсуждена и одобрена для исполнения в 2023-2024 учебном году на заседании кафедры Энергообеспечение в АПК

> Протокол от 17.05.2023 г. № 14 И.о. зав. кафедрой Яковлева Валентина Дмитриевна

Rusha

Aml

## **1. ЦЕЛИ И ЗАДАЧИ ОСВОЕНИЯ УЧЕБНОЙ ДИСЦИПЛИНЫ (МОДУЛЯ)**

Цель учебной дисциплины **Б1.В.09 «Системы автоматизированного проектирования»**заключается в подготовке к профессиональной деятельности, развитие творческих способностей, изучение современных методов оптимального проектирования объектов пищевых производств, а также оформления деловой и конструкторской документации. Задачиучебной дисциплины:

- освоение современной техники автоматизированного проектирования;
- освоение современных программных продуктов, используемых при автоматизированном проектировании;
- изучение всех видов обеспечения систем автоматизированного проектирования;
- освоение методических основ принятия решения при проектировании.

#### **2.ПЕРЕЧЕНЬ ПЛАНИРУЕМЫХ РЕЗУЛЬТАТОВ ОБУЧЕНИЯ ПО ДИСЦИПЛИНЕ (МОДУЛЮ), СООТНЕСЕННЫХ С ПЛАНИРУЕМЫМИ РЕЗУЛЬТАТАМИ ОСВОЕНИЯ ОБРАЗОВАТЕЛЬНОЙ ПРОГРАММЫ**

**УК-1: Способен осуществлять поиск, критический анализ и синтез информации, применять системный подход для решения поставленных задач**

**ИД-1УК-1: Анализирует задачу, выделяя этапы ее решения, действия по решению задачи, оценивая их преимущества и недостатки Знать:** Уровень 1 основные теоретические сведения проектирования электрических станций и подстанций Уровень 2 основу и способы проектирования электрических станций и подстанций Уровень 3 основные теоретические сведения, методы и способы проектирования электрических станций и подстанций

**Уметь:**

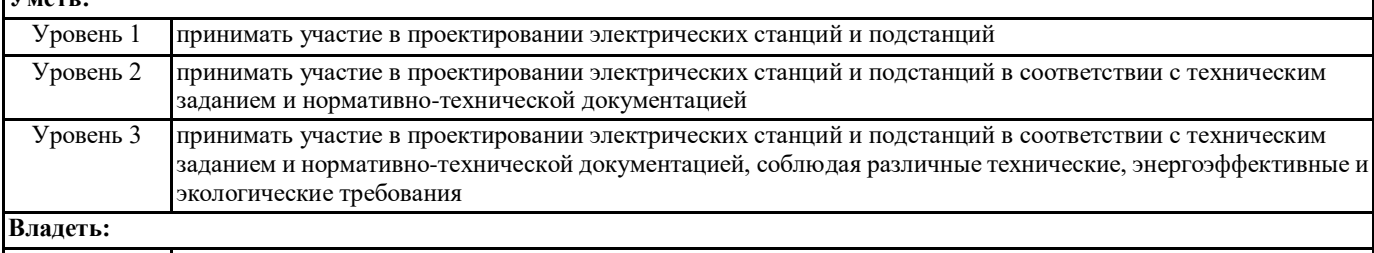

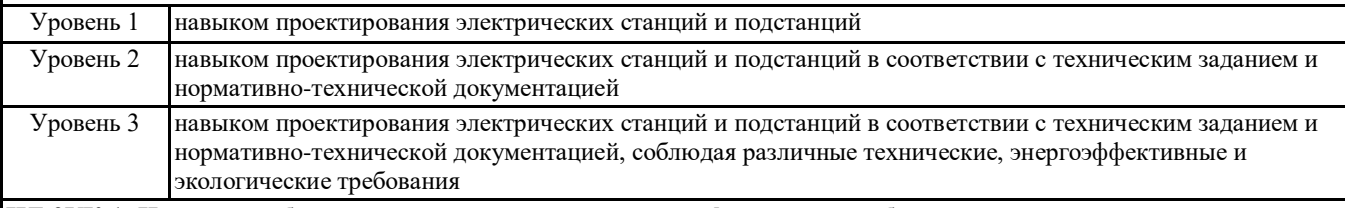

**ИД-2УК-1: Находит, выбирает и критически анализирует информацию, необходимую для решения поставленной задачи**

**Знать:**

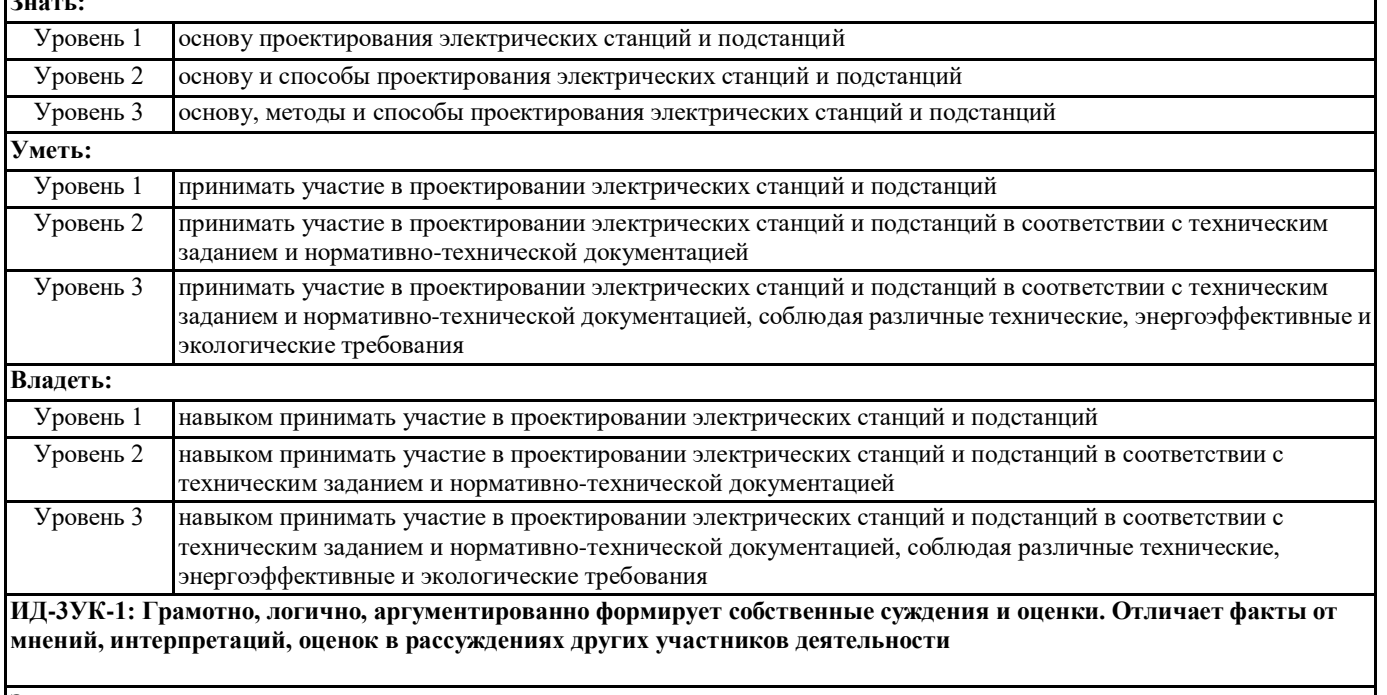

**Знать:**

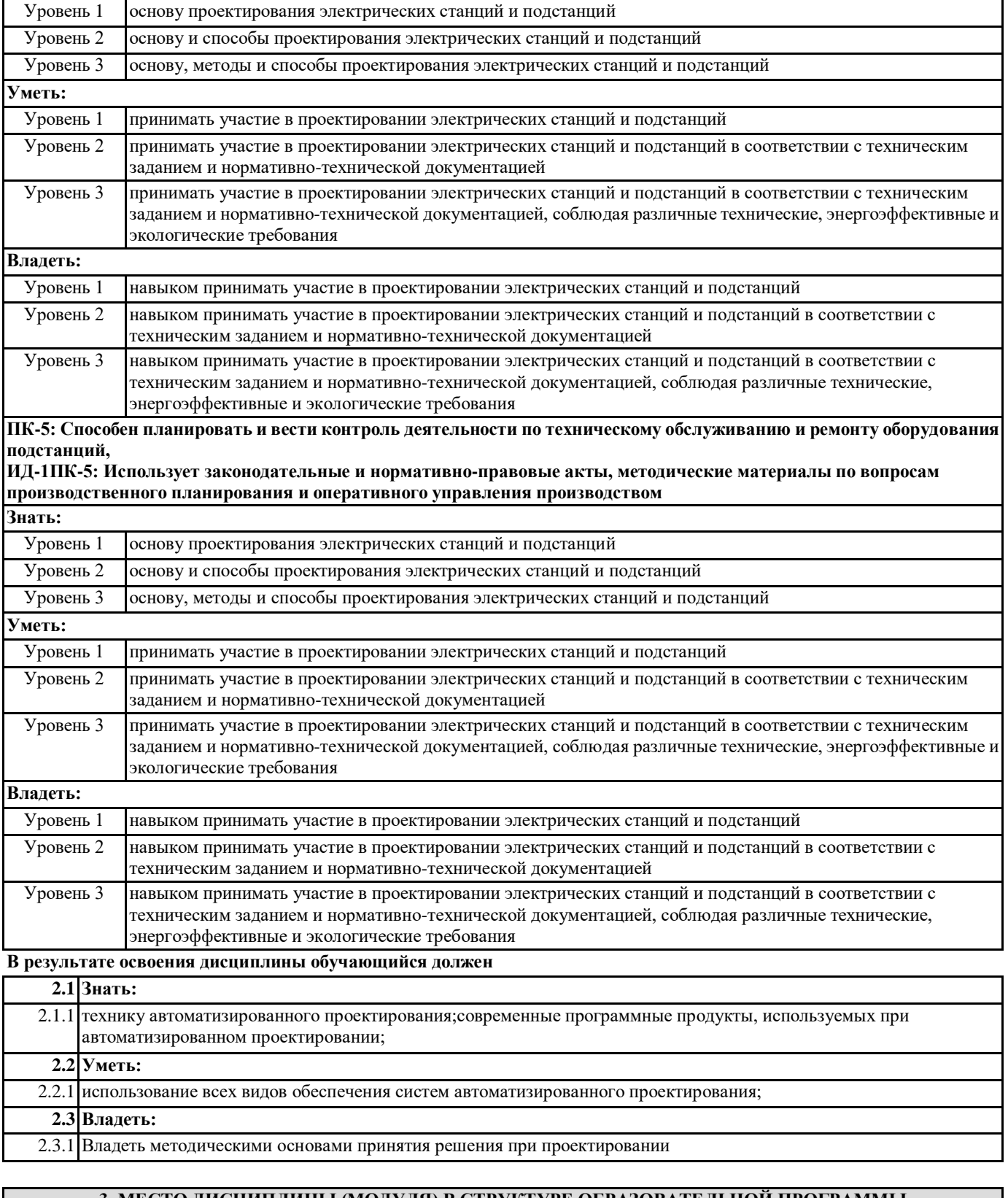

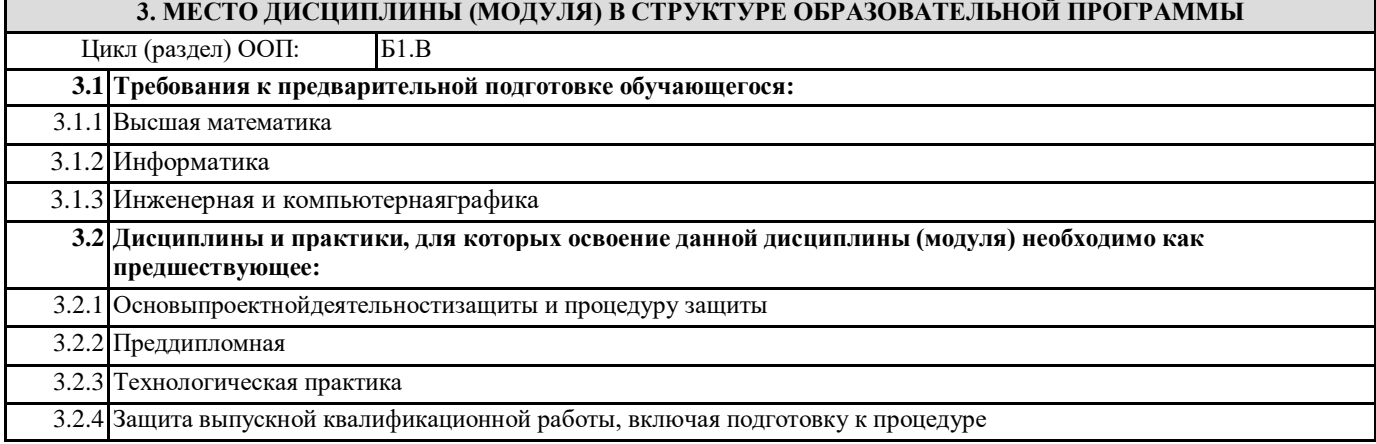

#### **4. ОБЪЕМ ДИСЦИПЛИНЫ (МОДУЛЯ) В ЗАЧЕТНЫХ ЕДИНИЦАХ С УКАЗАНИЕМ КОЛИЧЕСТВА АКАДЕМИЧЕСКИХ ЧАСОВ, ВЫДЕЛЕННЫХ НА КОНТАКТНУЮ РАБОТУ ОБУЧАЮЩИХСЯ С ПРЕПОДАВАТЕЛЕМ (ПО ВИДАМ УЧЕБНЫХ ЗАНЯТИЙ) И НА САМОСТОЯТЕЛЬНУЮ РАБОТУ ОБУЧАЮЩИХСЯ**

**Распределение часов дисциплины по курсам**

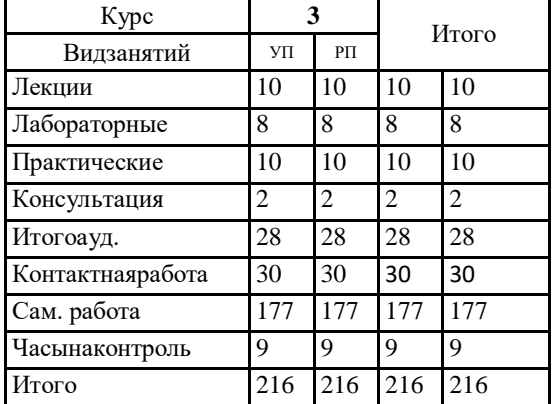

Общая трудоемкость дисциплины (з.е.) **6 ЗЕТ**

**5. СОДЕРЖАНИЕ ДИСЦИПЛИНЫ (МОДУЛЯ), СТРУКТУРИРОВАННОЕ ПО ТЕМАМ (РАЗДЕЛАМ) С УКАЗАНИЕМ ОТВЕДЕННОГО НА НИХ КОЛИЧЕСТВА АКАДЕМИЧЕСКИХ ЧАСОВ И ВИДОВ УЧЕБНЫХ ЗАНЯТИЙ. ПЕРЕЧЕНЬ УЧЕБНО-МЕТОДИЧЕСКОГО ОБЕСПЕЧЕНИЯ ДЛЯ САМОСТОЯТЕЛЬНОЙ РАБОТЫ ОБУЧАЮЩИХСЯ ПО ДИСЦИПЛИНЕ (МОДУЛЮ)**

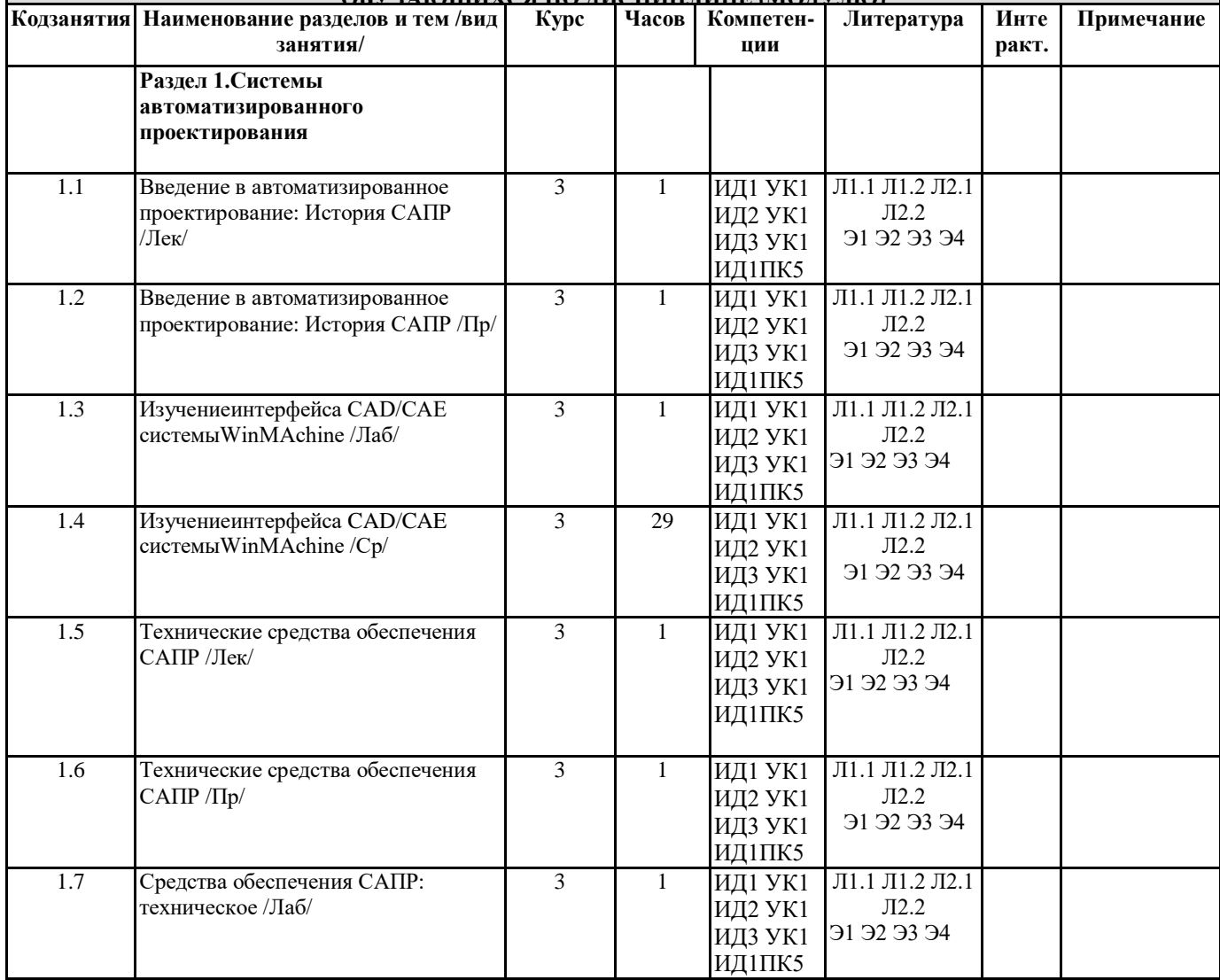

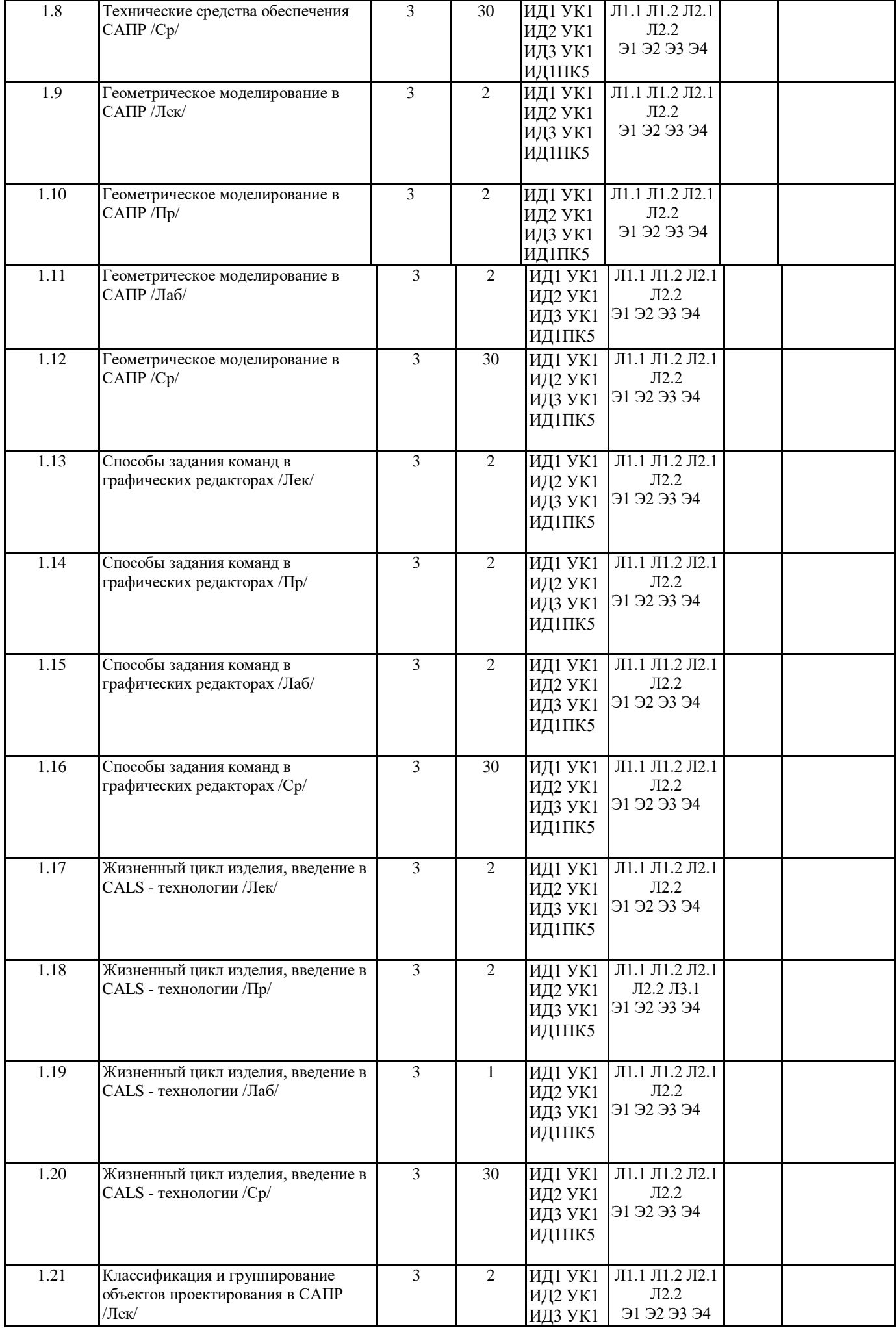

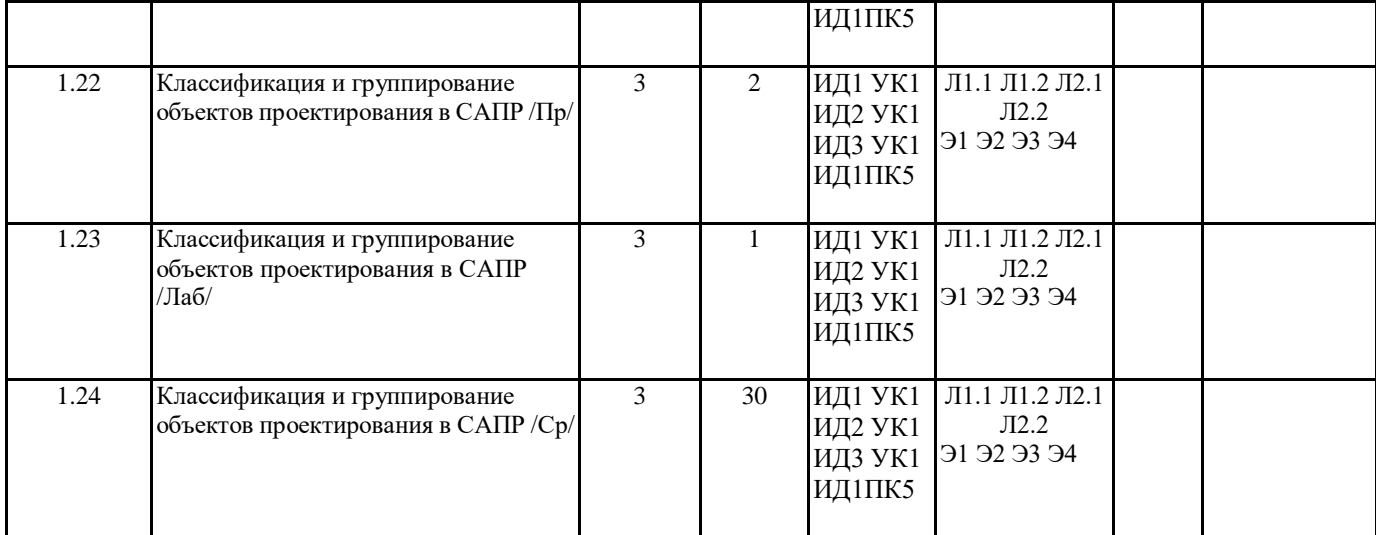

#### **6. ФОНД ОЦЕНОЧНЫХ СРЕДСТВ ДЛЯ ПРОВЕДЕНИЯ ПРОМЕЖУТОЧНОЙ АТТЕСТАЦИИ ОБУЧАЮЩИХСЯ ПО ДИСЦИПЛИНЕ (МОДУЛЮ)**

Система контроля за ходом и качеством усвоения студентами содержания данной дисциплины включает слелующие вилы:

Текущий контроль – проводится систематически с целью установления уровня овладения студентами учебного материала в течение семестра. К формам текущего контроля относятся: опрос, тестирование, реферат.

Выполнение этих работ является обязательным для всех студентов, а результаты являются основанием для выставления оценок (баллов) текущего контроля.

Промежуточный контроль – оценка уровня освоения материала по самостоятельным разделам дисциплины. Проводится в заранее определенные сроки. Проводится два промежуточных контроля в семестр. В качестве форм контроля применяют самостоятельное выполнение студентами домашних заданий с отчетом (защитой), тестирование по материалам дисциплины. Контрольная работа учебным планом не предусмотрена.

Итоговый контроль – оценка уровня освоения дисциплины по окончании ее изучения в форме экзамена.

Фонд оценочных средств для проведения промежуточной аттестации обучающихся по дисциплине (модулю) включает в себя: - - Перечень компетенций и индикаторов достижений учебной дисциплины (модуля);

- Планируемые результаты обучения по дисциплине (модулю) и процедура оценивания компетенций;

- Описание критериев и шкал оценивания результатов освоения образовательной программы

- Типовые контрольные задания и (или) иные материалы, необходимые для оценки знаний, умений и навыков в процессе освоения образовательной программы

- Методические материалы, определяющие процедуры оценивания знаний, умений, навыков.

Фонд оценочных средств прилагается к рабочей программе дисциплины как приложение.

Фонд оценочных средств прилагается к ОПОП ВО как приложение.

Фонд оценочных средств (ФОС) - комплекты методических и оценочных материалов, методик и процедур, предназначенных для определения соответствия или несоответствия уровня достижений обучающихся планируемым результатам обучения. ФОС должны соответствовать ФГОС и ООП, целям и задачам обучения, предметной области, быть достижимыми, исполнимыми, включать полноту представления материалов.

При составлении ФОС для каждого результата обучения по дисциплине, модулю, практике необходимо определить этапы формирования компетенций, формы контроля, показатели и критерии оценивания сформированности компетенции на различных этапах ее формирования, шкалы и процедуры оценивания.

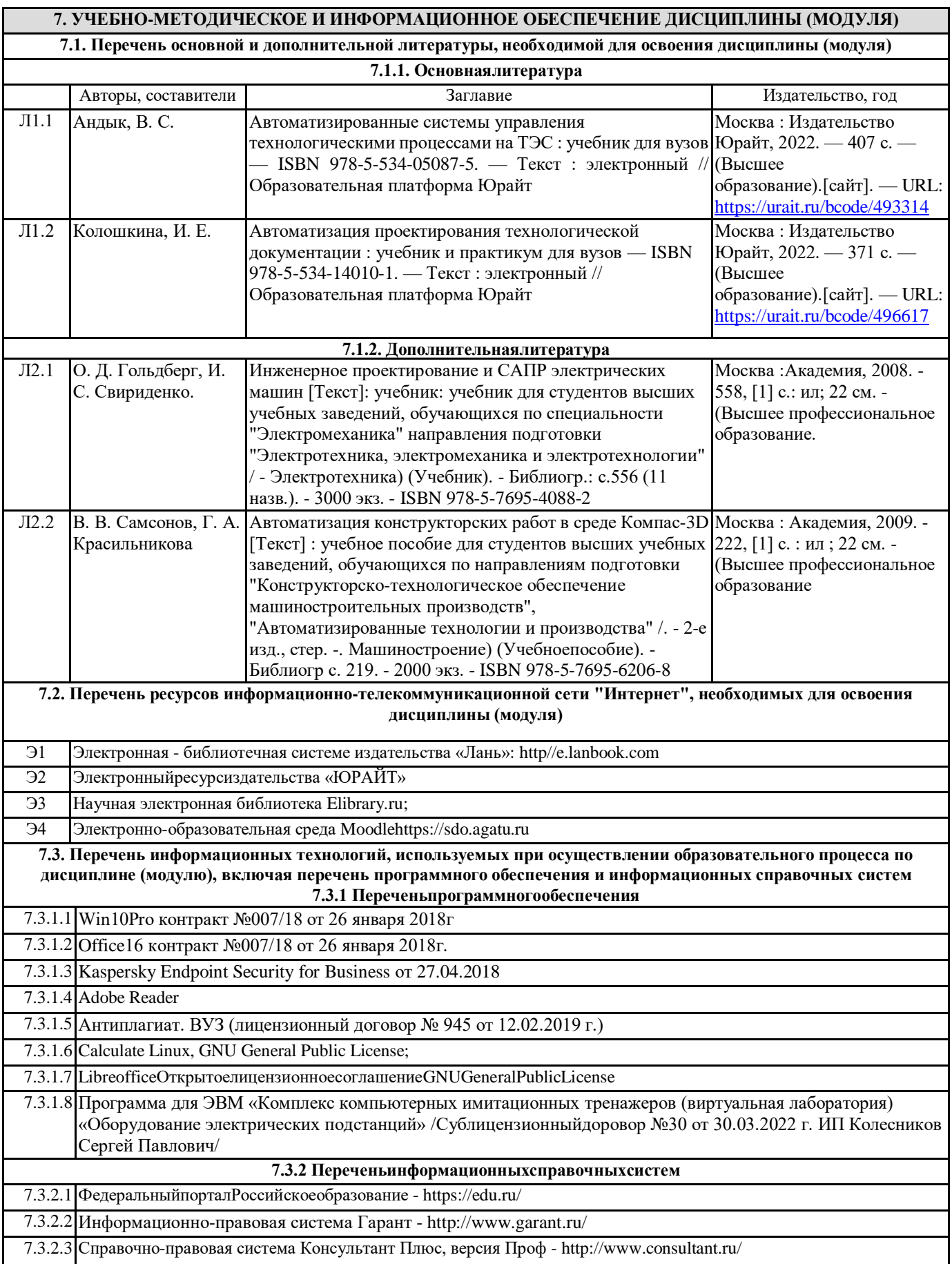

### **8. ОПИСАНИЕ МАТЕРИАЛЬНО-ТЕХНИЧЕСКОЙ БАЗЫ, НЕОБХОДИМОЙ ДЛЯ ОСУЩЕСТВЛЕНИЯ ОБРАЗОВАТЕЛЬНОГО ПРОЦЕССА ПО ДИСЦИПЛИНЕ (МОДУЛЮ)**

**Ауд. № 2.416 Компьютерный класс.**

Учебная аудитория дляпрактических занятий, групповых и индивидуальных консультаций, для текущего контроля и промежуточной аттестации, самостоятельной работы.

*Оборудование:*

Системный блок IntelPentium G4620, 4 gbram, 500 gb – 16 шт.; Монитор LG – 16 шт., интерактивная доска SMART Board 680, проектор LGRL-JТ40).

*Учебная мебель:* рабочее место преподавателя, рабочие места обучающихся.

*Программное обеспечение*: Win10Pro контракт №007/18 от 26 января 2018г. Microsoft

Office16 контракт №007/18 от 26 января 2018г. Kaspersky Endpoint Security for Business от 27.04.2018 Adobe reader. Антиплагиат. ВУЗ (лицензионный договор № 945 от 12.02.2019 г.)

### **Ауд. № 2.114 Мультимедийный зал научной библиотеки с выходом в интернет. Помещение для выполнения самостоятельной работы и курсового проектирования.**

*Оборудование***:**

ПК Системный блок Сorequad q6600, 4gb ram, 160gb; мониторbenq g900wa;

ПК Системный блок Deponeon core2duo e8300, 2gb ram, hdd 160gb; монитор lg w1934s;

Тонкий клиент Еltex tc-50;

*Учебная мебель:* 

Компьютерные столы;

Стулья ученические;

*Программное обеспечение:*

Calculate Linux, GNU General Public License;

LibreofficeОткрытоелицензионноесоглашениеGNUGeneralPublicLicense

## **Ауд. № 3.202 Лаборатория инженерного творчества.**

Учебная аудитория для занятий лекционного и семинарского типа занятий, для лабораторно-практических занятий, для групповых и индивидуальных консультаций, для текущего контроля и промежуточной аттестации, для самостоятельной работы студентов и курсового проектирования, с выходом в сеть Интернет.

# **Оборудование и технические средства обучения:**

1) ПК (КорпусСТСblock-blue. ПроцессорintelPentiumG630)- 15 шт.,

2) Монитор 20 LG Flatron E2042C-BN, LED-15шт.

4) Плазменный телевизор 47 LG 47LD455 FHD– 1шт.

*Учебная мебель:*

1) Столы учебные 2-х местные (парта), цвет береза;

- 2) Стол преподавательский;
- 3) Доска для написания мелом;

4) Книжный шкаф, закрытый;

5) Стулья ученические.

#### **Программное обеспечение:**

Программа для ЭВМ «Комплекс компьютерных имитационных тренажеров (виртуальная лаборатория) «Оборудование электрических подстанций» /Сублицензионныйдоговор №30 от 30.03.2022 г. ИП Колесников Сергей Павлович/5)

# **9. МЕТОДИЧЕСКИЕ УКАЗАНИЯ ДЛЯ ОБУЧАЮЩИХСЯ ПО ОСВОЕНИЮ ДИСЦИПЛИНЫ (МОДУЛЯ)**

Методические указания по выполнениюпрактическихработ по дисциплине «Системы автоматизированного проектирования» определяют общие требования, правила и организацию проведения практических работ с целью оказания помощи обучающимся в правильном их выполнении в объеме определенного курса или его раздела в соответствие с действующими стандартами.

"Методические указания по выполнению самостоятельной работы по дисциплине «Системы автоматизированного проектирования» предназначены для выполнения контрольных работ по модулям в рамках реализуемых основных образовательных программ, соответствующих требованиям федеральных государственных образовательных стандартов высшего образования.

#### **10. УСЛОВИЯ РЕАЛИЗАЦИИ УЧЕБНОЙ ДИСЦИПЛИНЫ ДЛЯ СТУДЕНТОВ-ИНВАЛИДОВ И ЛИЦ С ОГРАНИЧЕННЫМИ ВОЗМОЖНОСТЯМИ ЗДОРОВЬЯ**

*Доступность зданий образовательных организаций и безопасного в них нахождения.*

 На территории вуза обеспечен доступ к зданиям и сооружениям, выделены места для парковки автотранспортных средств инвалидов.В вузе продолжается работа по созданию без барьерной среды и повышению уровня доступности зданий и сооружений потребностям следующих категорий инвалидов и лиц с ограниченными возможностями здоровья:

•с нарушением зрения; •с нарушением слуха;

•с ограничением двигательных функций.

В общем случае в стандартной аудитории места за первыми столами в ряду у окна и в среднем ряду предлагаются студентам с нарушениями зрения и слуха, а для обучаемых, передвигающихся в кресле-коляске, предусмотрены первый стол в ряду у дверного проема с увеличенной шириной проходов между рядами столов, с учетом подъезда и разворота кресла-коляски.

Для обучающихся лиц с нарушением зрения предоставляются: видеоувеличитель-монокуляр для просмотра LevenhukWise 8х25, электронный ручной видеоувеличитель видео оптик "wu-tv", возможно также использование собственных увеличивающих устройств.

 Для обучающихся лиц с нарушением слуха предоставляются: аудитории со звукоусиливающей аппаратурой (колонки, микрофон), компьютерная техника в оборудованных классах, учебные аудитории с мультимедийной системой с проектором, аудиторий с интерактивными досками в аудиториях.

Для обучающихся лиц с нарушениями опорно-двигательного аппарата предоставляются: система дистанционного обучения Moodle, учебные пособия, методические указания в печатной форме, учебные пособия, методические указания в форме электронного документа.

 В главном учебном корпусе, главном учебно-лабораторном корпусе и учебно-физкультурном корпусе имеются пандусы с кнопкой вызова в соответствие требованиями мобильности инвалидов и лиц с ОВЗ. Главный учебно-лабораторный корпус оборудован лифтом.

В главном учебном корпусе имеется гусеничный мобильный лестничный подъемник БК С100, облегчающие передвижение и процесс обучения инвалидов и соответствует европейским директивам.

 По просьбе студентов, передвигающихся в кресле-коляске возможно составление расписания занятий таким образом, чтобы обеспечить минимум передвижений по университету – на одном этаже, в одном крыле и т.д.

 Направляющие тактильные напольные плитки располагаются в коридорах для обозначения инвалидам по зрению направления движения, а также для предупреждения их о возможных опасностях на пути следования.

Контрастная маркировка позволяет слабовидящим получать информацию о доступности для них объектов, изображенных на знаках общественного назначения и наличии препятствия.

Во всех учебных корпусах общественные уборные переоборудованы для всех категорий инвалидов и лиц с ОВЗ, с кнопкой вызова с выходом на дежурного вахтера.

*Адаптация образовательных программ и учебно-методического обеспечения образовательного процесса для инвалидов и лиц с ограниченными возможностями здоровья.*

Исходя из конкретной ситуации и индивидуальных потребностей обучающихся инвалидов и лиц с ограниченными возможностями здоровья предусматривается: возможность включения в вариативную часть образовательной программы специализированных адаптационных дисциплин (модулей); приобретение печатных и электронных образовательных ресурсов, адаптированных к ограничениям здоровья обучающихся инвалидов; определение мест прохождения практик с учетом требований их доступности для лиц с ограниченными возможностями здоровья; проведение текущей и итоговой аттестации с учетом особенностей нозологий инвалидов и лиц с ограниченными возможностями здоровья; разработка при необходимости индивидуальных учебных планов и индивидуальных графиков обучения инвалидов и лиц с ограниченными возможностями здоровья учебно- методический отдел.

Во время проведения занятий в группах, где обучаются инвалиды и обучающиеся с ограниченными возможностями здоровья, возможно применение звукоусиливающей аппаратуры, мультимедийных и других средств для повышения уровня восприятия учебной информации обучающимися с различными нарушениями.

Форма проведения текущей и итоговой аттестации для студентов-инвалидов может быть установлена с учетом индивидуальных психофизических особенностей (устно, письменно на бумаге, письменно на компьютере, в форме тестирования и т.п.), при необходимости студенту-инвалиду может быть предоставлено дополнительное время для подготовки ответа на зачете или экзамене.

В университете имеется <https://sdo.agatu.ru/> - системы Moodle (модульная объектно-ориентированная динамическая учебная среда) виртуальной обучающей среды, свободная система управления обучением, ориентированная, прежде всего на организацию взаимодействия между преподавателем и студентами, а также поддержки очного обучения.

Веб-портфолио располагается на информационном портале университета<https://stud.agatu.ru/,> который позволяет не только собирать, систематизировать, красочно оформлять, хранить и представлять коллекции работ зарегистрированного пользователя (артефакты), но и реализовать при этом возможности социальной сети. Интерактивность веб-портфолио обеспечивается возможностью обмена сообщениями, комментариями между пользователями сети, ведением блогов и записей. Посредством данных ресурсов студент имеет возможность самостоятельно изучать размещенные на сайте университета курсы учебных дисциплин, (лекции, примеры решения задач, задания для практических, контрольных и курсовых работ, образцы выполнения заданий, учебно-методические пособия). Кроме того студент может связаться с преподавателем, чтобы задать вопрос по изучаемой дисциплине или получить консультацию по выполнению того или иного задания

*Комплексное сопровождение образовательного процесса и условия для здоровьесбережения.*

 Комплексное сопровождение образовательного процесса инвалидов и лиц с ограниченными возможностями здоровья привязано к структуре образовательного процесса, определяется его целями, построением, содержанием и методами. В вузе осуществляется организационно-педагогическое, медицинско-оздоровительное и социальное сопровождение образовательного процесса.

Организационно-педагогическое сопровождение направлено на контроль учебы студента с ограниченными возможностями здоровья в соответствии с графиком учебного процесса. Оно включает контроль посещаемости занятий, помощь в организации самостоятельной работы, организацию индивидуальных консультаций для длительно отсутствующих студентов, контроль текущей и промежуточной аттестации, помощь в ликвидации академических задолженностей, коррекцию взаимодействия преподаватель − студент-инвалид. Все эти вопросы решаются совместно с кураторами учебных групп, заместителями деканов по воспитательной и по учебной работе.

 Студенты с ограниченными возможностями здоровья имеют возможность работы с удаленными ресурсами электроннобиблиотечных систем из любой точки, подключенной к сети Internet:

- Доступ к Электронно-библиотечной системе издательства «Лань»;

- Доступ к электронному ресурсу издательства «ЮРАЙТ» в рамках договора на оказание услуг по предоставлению доступа к ЭБС;

- Доступ к Научной электронной библиотеке Elibrary.ru;

- Доступ к информационным ресурсам СВФУ;

- Доступ к Национальному цифровому ресурсу Руконт;

- Доступ к электронному каталогу Научной библиотеки на АИБС «Ирбис64»;

- Доступ к справочно- правовым системам Консультант Плюс и Гарант;

- Доступ к тематической электронной библиотеке и базе для исследований и учебных курсов в области экономики, управления, социологии, лингвистики, философии, филологии, международных отношений и других гуманитарных наук «Университетская информационная система РОССИЯ».

В электронной библиотеке вуза предусмотрена возможность масштабирования текста и изображений без потери качества. задолженностей, коррекцию взаимодействия преподаватель − студент-инвалид. Все эти вопросы решаются совместно с кураторами учебных групп, заместителями деканов по воспитательной и по учебной работе.

Студенты с ограниченными возможностями здоровья имеют возможность работы с удаленными ресурсами электроннобиблиотечных систем из любой точки, подключенной к сети Internet:

- Доступ к Электронно-библиотечной системе издательства «Лань»;

- Доступ к электронному ресурсу издательства «ЮРАЙТ» в рамках договора на оказание услуг по предоставлению доступа к ЭБС;

- Доступ к Научной электронной библиотеке Elibrary.ru;

Доступ к Национальному цифровому ресурсу Руконт;

- Доступ к электронному каталогу Научной библиотеки на АИБС «Ирбис64»;

- Доступ к справочно- правовым системам Консультант Плюс и Гарант;

- Доступ к тематической электронной библиотеке и базе для исследований и учебных курсов в области экономики, управления, социологии, лингвистики, философии, филологии, международных отношений и других гуманитарных наук «Университетская информационная система РОССИЯ».

В электронной библиотеке вуза предусмотрена возможность масштабирования текста и изображений без потери качества.